# **Structures**

**CS10001: Programming & Data Structures** 

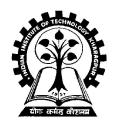

Pallab Dasgupta
Professor, Dept. of Computer
Sc. & Engg.,
Indian Institute of
Technology Kharagpur

#### What is a Structure?

- It is a convenient tool for handling a group of logically related data items.
  - Examples:
    - Student name, roll number, and marks.
    - Real part and complex part of a complex number.
- This is our first look at a non-trivial data structure.
  - Helps in organizing complex data in a more meaningful way.
- The individual structure elements are called members.

### **Defining a Structure**

The composition of a structure may be defined as:

- struct is the required keyword.
- tag is the name of the structure.
- member 1, member 2, ... are individual member declarations.

#### Contd.

- The individual members can be ordinary variables, pointers, arrays, or other structures.
  - The member names within a particular structure must be distinct from one another.
  - A member name can be the same as the name of a variable defined outside of the structure.
- Once a structure has been defined, the individual structure-type variables can be declared as:

```
struct tag var_1, var_2, ..., var_n;
```

### **Example**

A structure definition:

Defining structure variables:

```
Struct student a1, a2, a3;

A new data-type
```

# **A Compact Form**

 It is possible to combine the declaration of the structure with that of the structure variables:

```
struct tag {
    member 1;
    member 2;
    :
    member m;
    yar_1, var_2,..., var_n;
```

In this form, "tag" is optional.

#### **Equivalent Declarations**

```
char name[30];
    int roll_number;
    int total_marks;
    char dob[10];
} a1, a2, a3;
```

### **Processing a Structure**

- The members of a structure are processed individually, as separate entities.
- A structure member can be accessed by writing

```
variable.member
```

where variable refers to the name of a structure-type variable, and member refers to the name of a member within the structure.

Examples:

```
al.name, a2.name, a1.roll number, a3.dob
```

#### **Example: Complex number addition**

```
#include <stdio.h>
main()
      struct complex
             float real;
             float cmplex;
      } a, b, c;
      scanf ("%f %f", &a.real, &a.cmplex);
      scanf ("%f %f", &b.real, &b.cmplex);
      c.real = a.real + b.real;
      c.cmplex = a.cmplex + b.cmplex;
      printf ("\n %f + %f j", c.real, c.cmplex);
```

### **Comparison of Structure Variables**

- Unlike arrays, group operations can be performed with structure variables.
  - A structure variable can be directly assigned to another structure variable of the same type.

$$a1 = a2;$$

- All the individual members get assigned.
- Two structure variables can be compared for equality or inequality.

$$if (a1 == a2)....$$

Compare all members and return 1 if they are equal; 0 otherwise.

# **Arrays of Structures**

 Once a structure has been defined, we can declare an array of structures.

```
struct student class[50];
```

- The individual members can be accessed as:

```
class[i].name
class[5].roll_number
```

# **Arrays within Structures**

A structure member can be an array:

```
struct student
{
        char name[30];
        int roll_number;
        int marks[5];
        char dob[10];
} a1, a2, a3;
```

 The array element within the structure can be accessed as:

```
al.marks[2]
```

# Defining data type: using typedef

- One may define a structure data-type with a single name.
- General syntax:

tag is the name of the new data-type.

# typedef: An example

```
_COMPLEX a, b, c;
```

#### Structure Initialization

- Structure variables may be initialized following similar rules of an array. The values are provided within the second braces separated by commas.
- An example:

```
COMPLEX a=\{1.0,2.0\}, b=\{-3.0,4.0\};
```

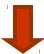

```
a.real=1.0; a.imag=2.0;
b.real=-3.0; b.imag=4.0;
```

### **Parameter Passing in a Function**

 Structure variables can be passed as parameters like any other variables. Only the values will be copied during function invocation.

```
void swap (_COMPLEX a, _COMPLEX b)
{
    _COMPLEX tmp;

    tmp=a;
    a=b;
    b=tmp;
}
```

# **An Example**

```
#include <stdio.h>
typedef struct{
                    float real;
                    float imag;
         } COMPLEX;
void swap ( COMPLEX a, COMPLEX b)
    COMPLEX tmp;
    tmp = a;
    a = b;
    b = tmp;
```

#### Example:: contd.

```
void print (_COMPLEX a)
           printf("(%f, %f) \n",a.real,a.imag);
main()
           COMPLEX x = \{4.0, 5.0\}, y = \{10.0, 15.0\};
           print(x); print(y);
           swap(x,y);
           print(x); print(y);
```

#### Output:

```
(4.000000, 5.000000)
(10.000000, 15.000000)
(4.000000, 5.000000)
(10.000000, 15.000000)
```

#### **Returning structures**

 It is also possible to return structure values from a function. The return data type of the function should be as same as the data type of the structure itself.

```
_COMPLEX add(_COMPLEX a, _COMPLEX b)
{
    _COMPLEX tmp;

    tmp.real = a.real + b.real;
    tmp.imag = a.imag + b.imag;

    return(tmp);
}
```

Direct arithmetic operations are not possible with structure variables.

#### **Exercise Problems**

- 1. Extend the complex number program to include functions for addition, subtraction, multiplication, and division.
- 2. Define a structure for representing a point in two-dimensional Cartesian co-ordinate system.
  - Write a function to compute the distance between two given points.
  - Write a function to compute the middle point of the line segment joining two given points.
  - Write a function to compute the area of a triangle, given the coordinates of its three verwices.